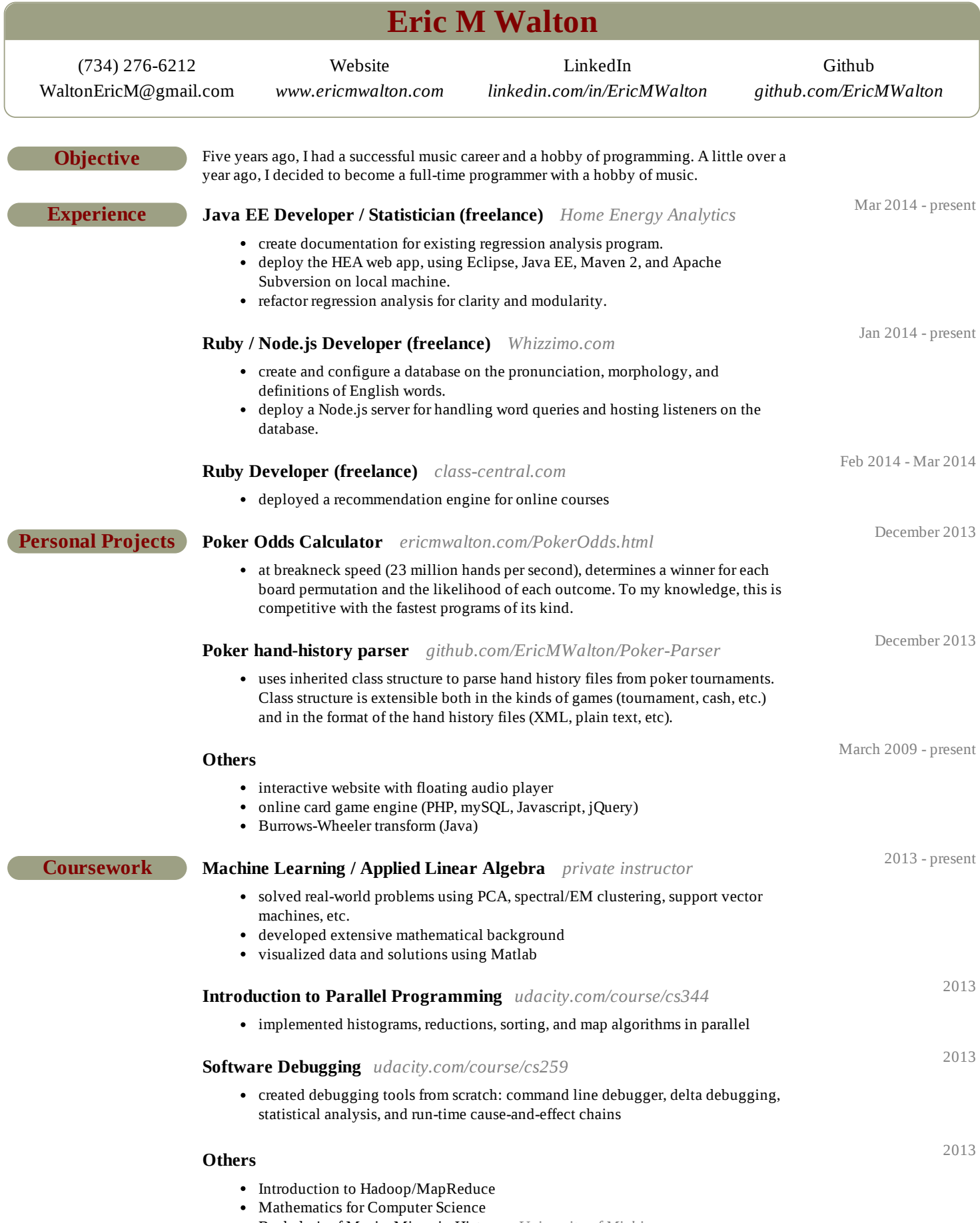

Bachelor's of Music, Minor in History *University of Michigan*

Skills C<sup>++</sup>, Java, Ruby, Python, mySQL, NoSQL, CUDA, Hadoop/MapReduce, Matlab, Windows API, HTML/CSS/Javascript, Node.js, jQuery, AJAX, PHP, LaTeX